## **ОБРАБОТКА БОЛЬШИХ МАССИВОВ ВЫХОДНЫХ ФАЙЛОВ КОМПЬЮТЕРНОГО РЕНТГЕНОВСКОГО ТОМОГРАФА ДЛЯ РЕКОНСТРУКТИВНОЙ ЛИЦЕВОЙ ХИРУРГИИ**

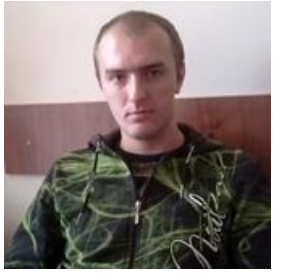

*А.Ю. Николаев Ассистент кафедры инженерной психологии и эргономики БГУИР, магистр технических наук, аспирант*

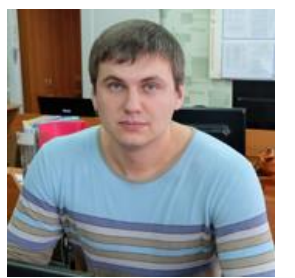

*А.Л. Раднёнок Ассистент кафедры инженерной психологии и эргономики БГУИР, магистр технических наук, аспирант*

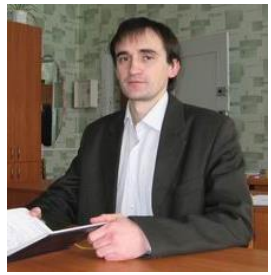

*В.С. Осипович Доцент кафедры инженерной психологии и эргономики БГУИР, кандидат технических наук, доцент*

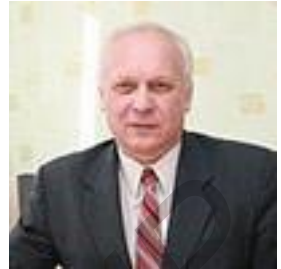

*К.Д. Яшин Заведующий кафедой инженерной психологии и эргономики БГУИР, кандидат технических наук, доцент*

*Белорусский государственный университет информатики и радиоэлектроники, Республика Беларусь E-mail: seth22@yandex.ru* 

*Abstract.* The possibility of obtaining three-dimensional computer models of the bones of the facial part of the skull and a scan of the contour of bone damage on the basis of a set of output files of an X-ray scanner.

Научный и практический интерес представляет разработка технологии для автоматизации получения трёхмерных моделей повреждений тонких, мелких костей и костей сложной формы лицевой части черепа на основе выходных файлов рентгеновского компьютерного томографа. Целью исследований явилась разработка технологии обработки больших массивов информации для реконструктивной лицевой хирургии, а также отработка технологии формирования чертежа индивидуального имплантанта костей глазницы. Все это необходимо для дальнейшего изготовления на основе этих моделей индивидуальных имплантов, замещающих повреждённые кости. Для достижения цели необходимо было решить следующие задачи: 1) автоматизировать процесс создания 3D модели повреждения; 2) автоматизировать процесс создания 3D модели импланта. **FIRENCE ARE SERVICE THEORY AND THEORY AND THEORY AND THEORY AND THEORY ACCORDINAL CONDUCT CONDUCT CONDUCT CONDUCT CONDUCT CONDUCT CONDUCT THE CONDUCT CONDUCT CONDUCT THE CONDUCT CONDUCT CONDUCT THE CONDUCT CONDUCT CONDUCT** 

При компьютерном моделировании повреждений тонких малых костей и костей сложной формы лицевого черепа выполняют следующие операции: построение 3D модели повреждения костей; построение развёртки модели повреждения; построение рисунка будущего импланта; лазерная резка импланта; очистка и дезинфекция импланта; доводка импланта до нужной геометрии. При этом возникает следующая сложность. Тонкие кости при генерации 3D модели из выходных файлов рентгеновского компьютерного томографа пропадают или выглядят рыхлыми и дырявыми. На рисунке 1 представлен пример такой ситуации.

Такие результаты генерации 3D модели затрудняют точное определение местоположения и размеров повреждений костей. Порой совершенно не понятно, какая из костей повреждена, а какая нет.

*Третья Международная научно-практическая конференция «BIG DATA and Advanced Analytics. BIG DATA и анализ высокого уровня», Минск, Республика Беларусь, 3-4 мая 2017 года*

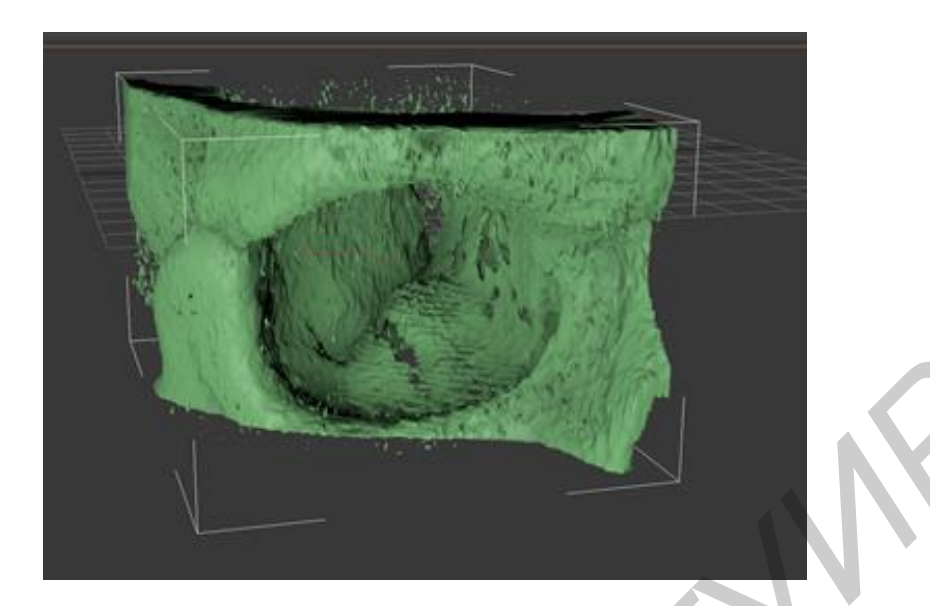

Рис. 1. Компьютерная 3D модель глазницы, построенная из выходных файлов рентгеновского томографа

Было разработано и апробировано приложение, которое обрабатывает выходные файлы рентгеновского компьютерного томографа (DICOM-файлы). При построении 3D модели костей лицевого черепа после обработки достигнуты следующие результаты.

1 При построении 3D модели лицевого черепа все здоровые тонкие и мелкие кости становятся чётко видны. Т.е. на компьютерной 3D модели будет однозначно понятно какие кости глазницы здоровы, а какие кости повреждены. На рисунке 2 представлен результат обработки выходных файлов рентгеновского компьютерного томографа с использованием разработанного компьютерного приложения.

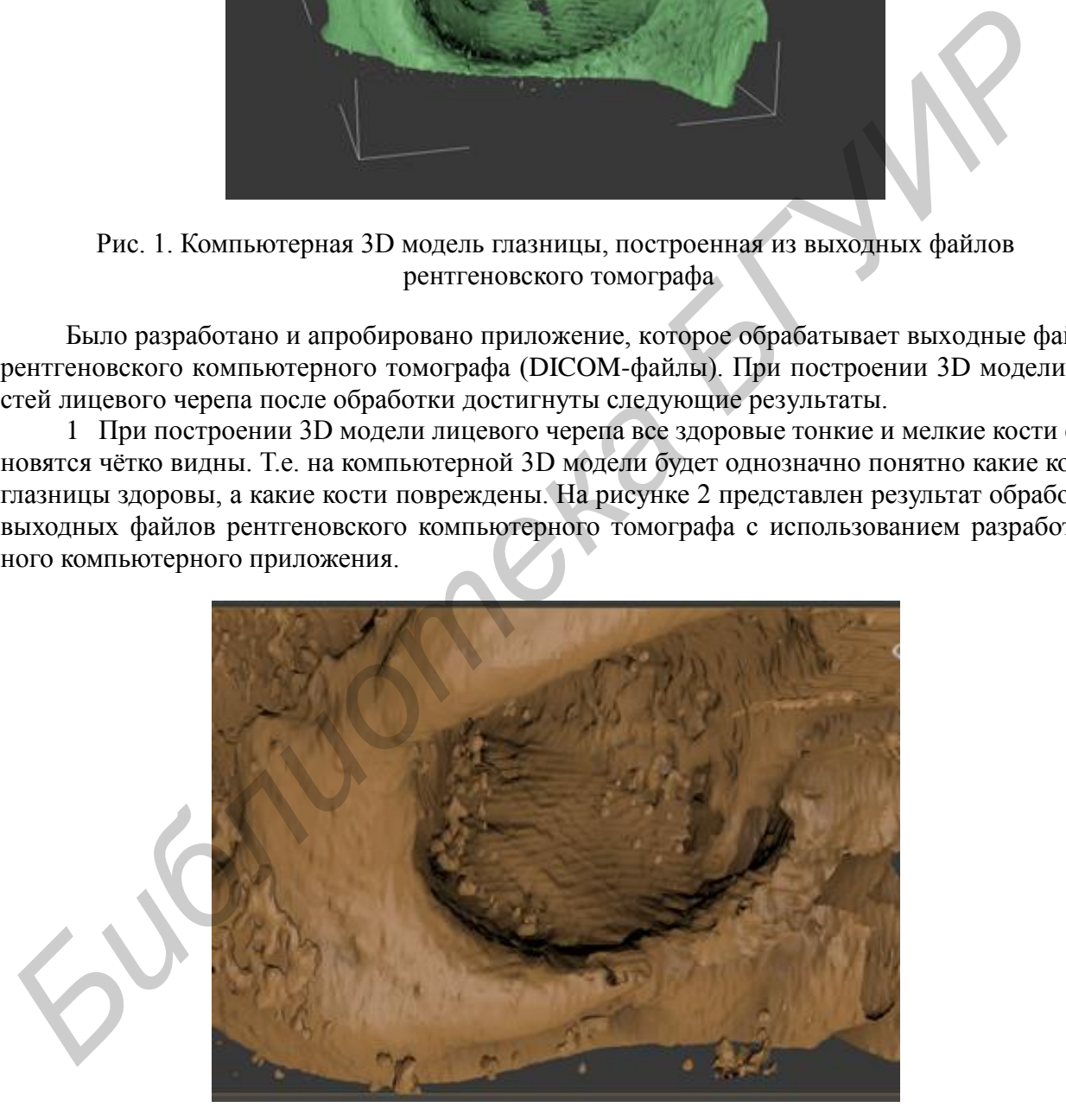

Рис. 2. 3D модель глазницы, построенная из обработанных приложением выходных файлов рентгеновского компьютерного томографа (равна модели с рисунка 1)

Можно видеть, что все мелкие отверстия в костях, которые просвечивались на исходной модели (рисунок 2), на полученной модели выглядят как сплошная кость.

12 При построении 3D модели лицевого черепа строится модель повреждения костей глазницы (геометрия поломанных костей). При обработке повреждённой глазницы приложение автоматически достраивает кость в том месте, где она должна быть и удаляет кость, которая осталась. Поэтому при построении 3D модели остаётся модель повреждения, а не здоровых костей.

Результаты построения модели повреждения говорят о том, что обработка исходных DICOM файлов в приложении позволяет получать геометрию повреждения костей в трёхмерном пространстве. Детальный анализ послойных результатов сканирования головы (DICOM файлов) показывает, что использованные алгоритмы позволяют получить более точные модели повреждений костей, в сравнении с ручной прорисовкой повреждений костей.

На рисунке 3 представлен результат совмещения модели повреждений построенных ручным способом (зелёный) и путём обработки приложением (синий). Синяя модель повреждения больше зелёной.

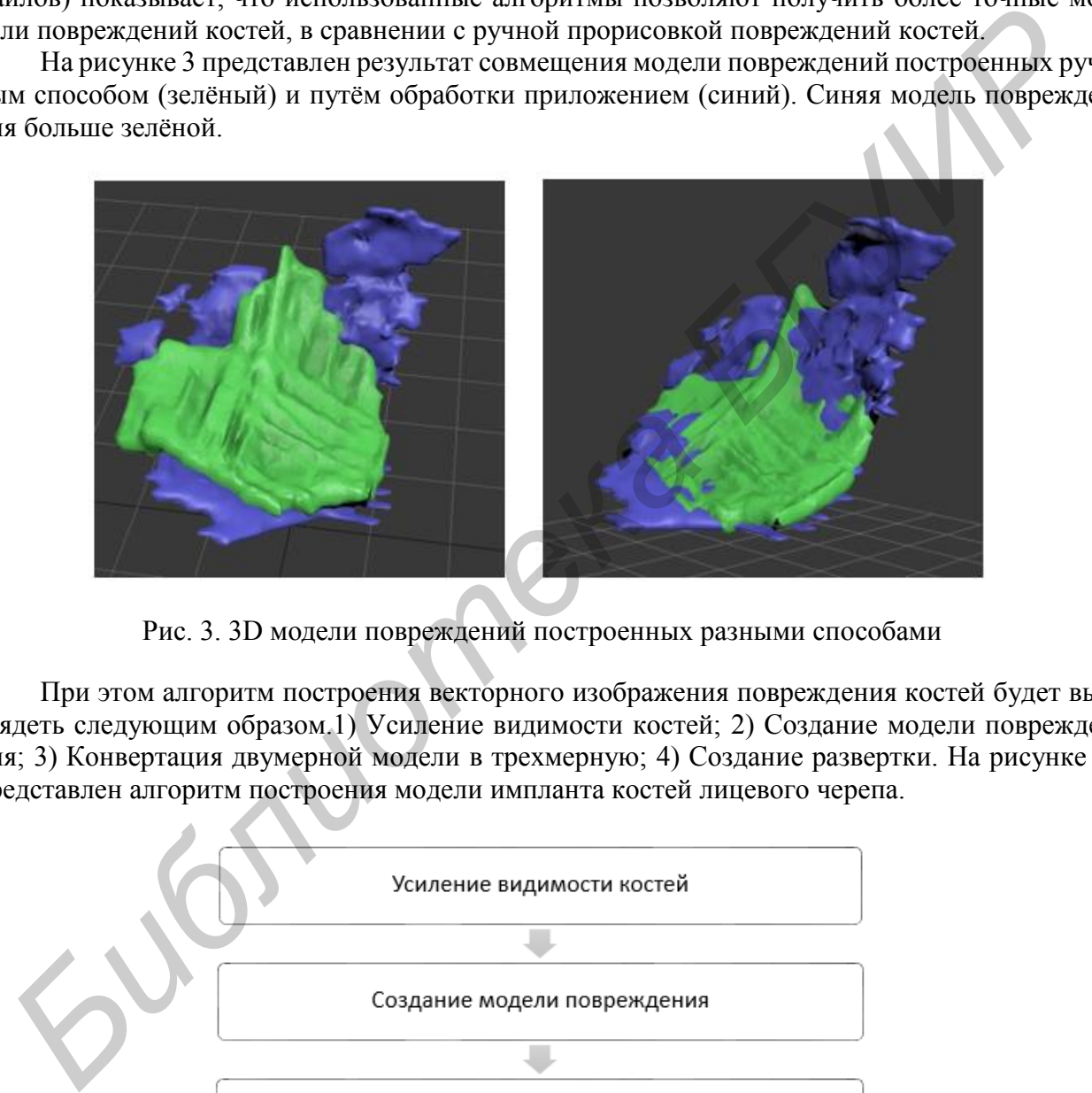

Рис. 3. 3D модели повреждений построенных разными способами

При этом алгоритм построения векторного изображения повреждения костей будет выглядеть следующим образом.1) Усиление видимости костей; 2) Создание модели повреждения; 3) Конвертация двумерной модели в трехмерную; 4) Создание развертки. На рисунке 4 представлен алгоритм построения модели импланта костей лицевого черепа.

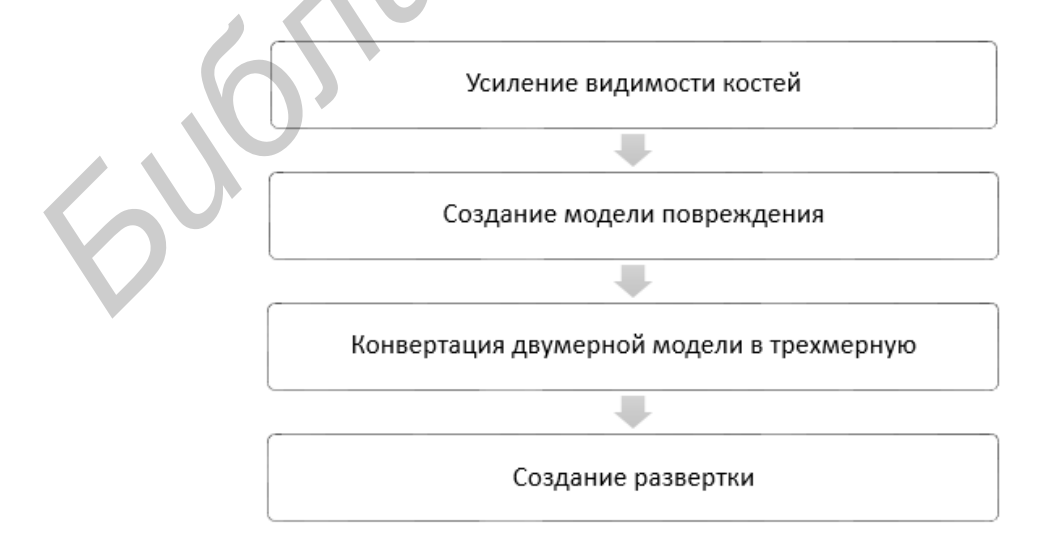

Рис. 4. Алгоритм построения модели импланта костей лицевого черепа

Процесс получения развертки заключается в следующем. 1) Преобразование STL в обьект C#; 2) Преобразование 3D модели в 3D поверхность; 3) Построение плоской развертки 3D поверхности; 4) Формирование векторного рисунка в виде выходного файла.

Технология дает возможность создавать развертку поверхности модели повреждения кости для изготовления индивидуального импланта. Для этого необходимо провести компьютерную томографию черепа. Она определяет качество стереолитографических моделей, а они в свою очередь – соответствие индивидуальных имплантатов анатомии человека. По данным компьютерной томографии строятся трехмерные реконструкции костных структур и мягких тканей. Для создания трехмерной модели использовано свободное программное обеспечение с открытым исходным кодом, которое представляет собой гибкую, модульную платформу для анализа изображений и визуализации. На рисунке 5 представлен алгоритм построения развертки.

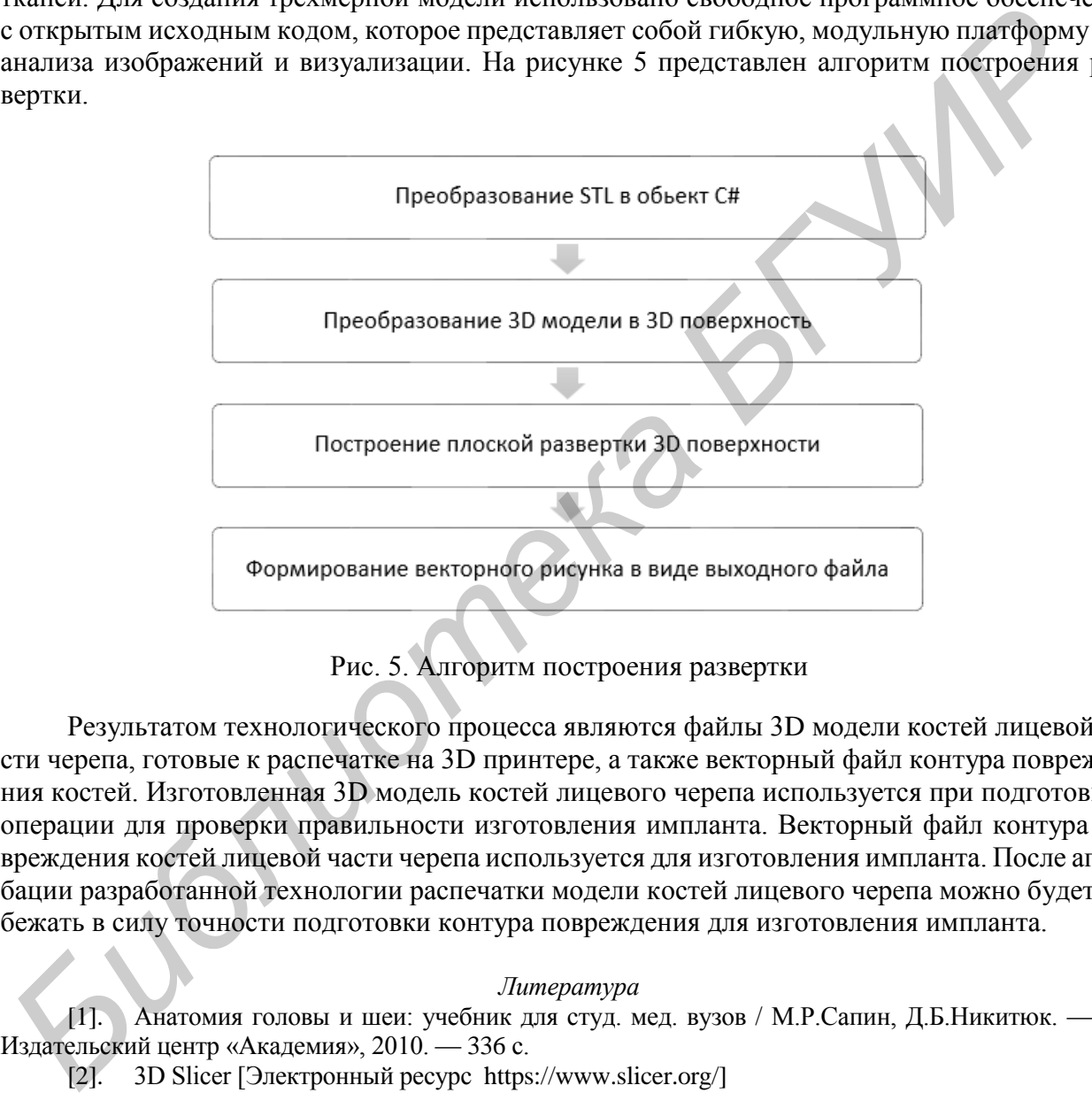

## Рис. 5. Алгоритм построения развертки

Результатом технологического процесса являются файлы 3D модели костей лицевой части черепа, готовые к распечатке на 3D принтере, а также векторный файл контура повреждения костей. Изготовленная 3D модель костей лицевого черепа используется при подготовке к операции для проверки правильности изготовления импланта. Векторный файл контура повреждения костей лицевой части черепа используется для изготовления импланта. После апробации разработанной технологии распечатки модели костей лицевого черепа можно будет избежать в силу точности подготовки контура повреждения для изготовления импланта.

## *Литература*

[1]. Анатомия головы и шеи: учебник для студ. мед. вузов / М.Р.Сапин, Д.Б.Никитюк. — М.: Издательский центр «Академия», 2010. — 336 с.

[2]. 3D Slicer [Электронный ресурс https://www.slicer.org/]

[3]. Autodesk 3D Max [Электронный ресурс [http://www.autodesk.ru/\]](https://www.slicer.org/)

[4]. Петцольд. Программирование для Microsoft Windows на С#. В 2-х Томах. Том 1: Пер. с англ. – Москва: Русская редакция, 2002. — 624 с.